# **Moneynet Requirements**

# **PSD2 - Payment Service Directive 2 (UE 2015/2366) Third party provider Interface (TPP) Specification**

Release: **0.9**

Date: **23/04/2021** 

# **INDEX**

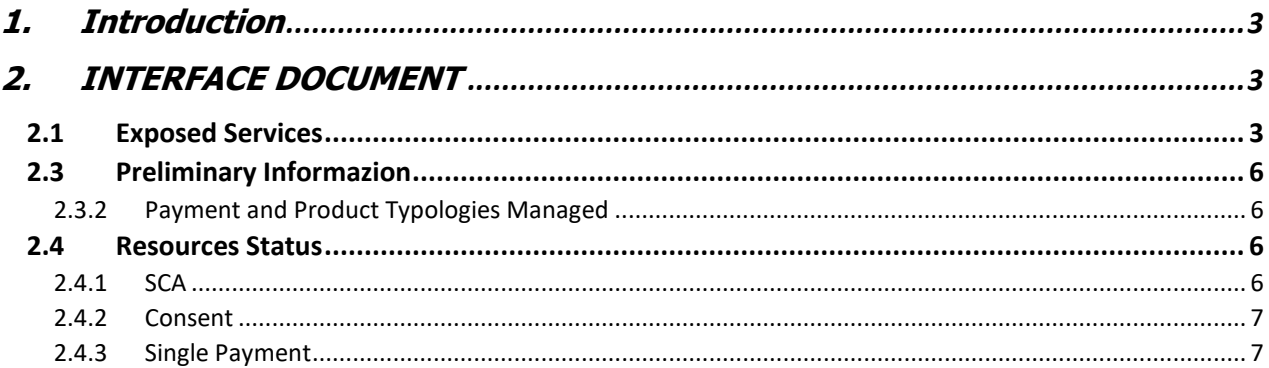

# <span id="page-2-0"></span>**1. Introduction**

The document explain how to use Moneynet's Psd2 interface. All production's instruction are explained to the following link:

**<https://easybox-moneynet-psd2.obp.sia.eu/sapr>** ( this id the link of the public portal where TPPs can find all documents and istruction to use Moneynet's API)

#### **ENVIROMENT WITH EIDAS**

**Production enviroment URL, to use services with Eidas certificate: https://easybox-moneynet.api.obp.sia.eu:443**

path parameter "ENV" = 'runtime' for production request. path parameter "ENV" = 'sandbox' for testing request.

**To use this link is mandatory to have an EIDAS certificate, for "runtime" (production) and "sandbox" environment.**

#### **ENVIROMENT WITHOUT EIDAS**

Test enviroment URL, to use services without Eidas certificate: [https://easybox-sandbox.api.obp.sia.eu:443](https://easybox-sandbox.api.obp.sia.eu/) The response parameters will be alphabetically sorted starting from 2021, January the  $12<sup>th</sup>$ 

# <span id="page-2-1"></span>**2. INTERFACE DOCUMENT**

## <span id="page-2-2"></span>**2.1 Exposed Services**

This paragraph describes the different type of exposed services:

#### • **Payment**

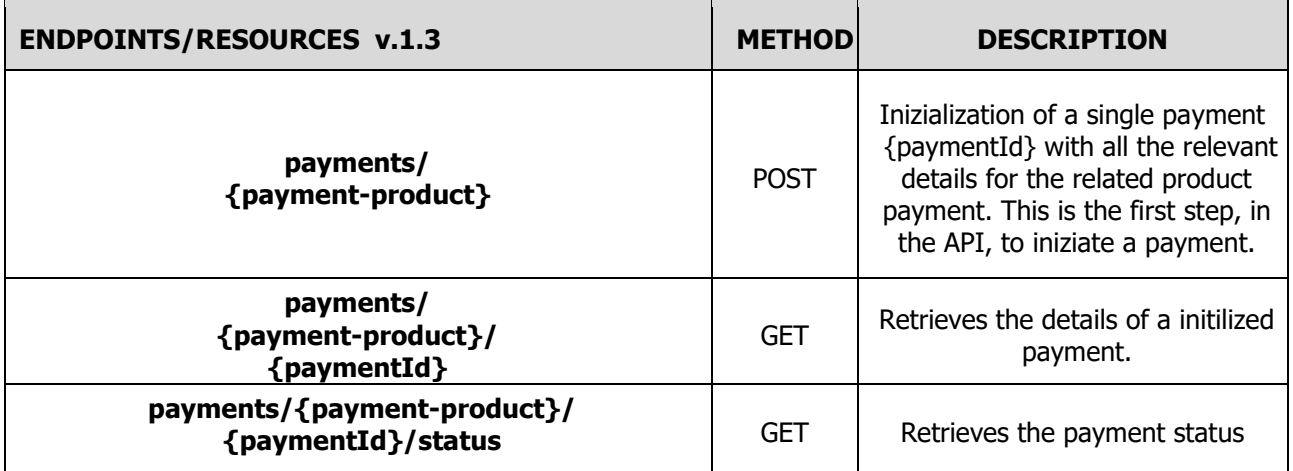

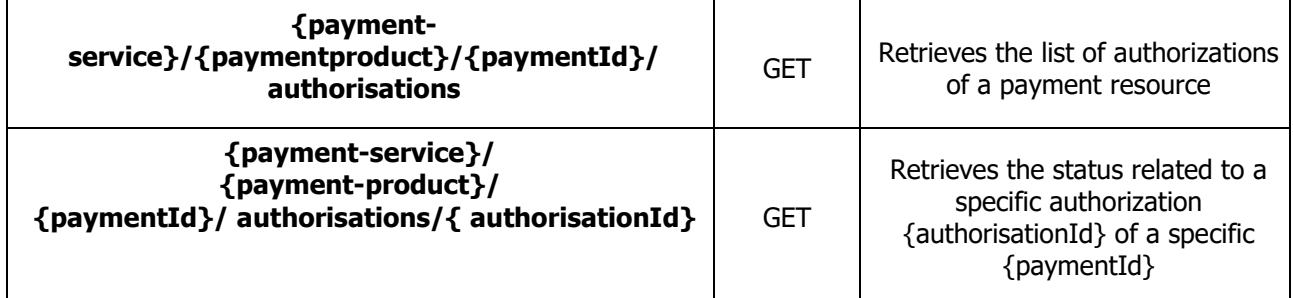

#### • **Account**

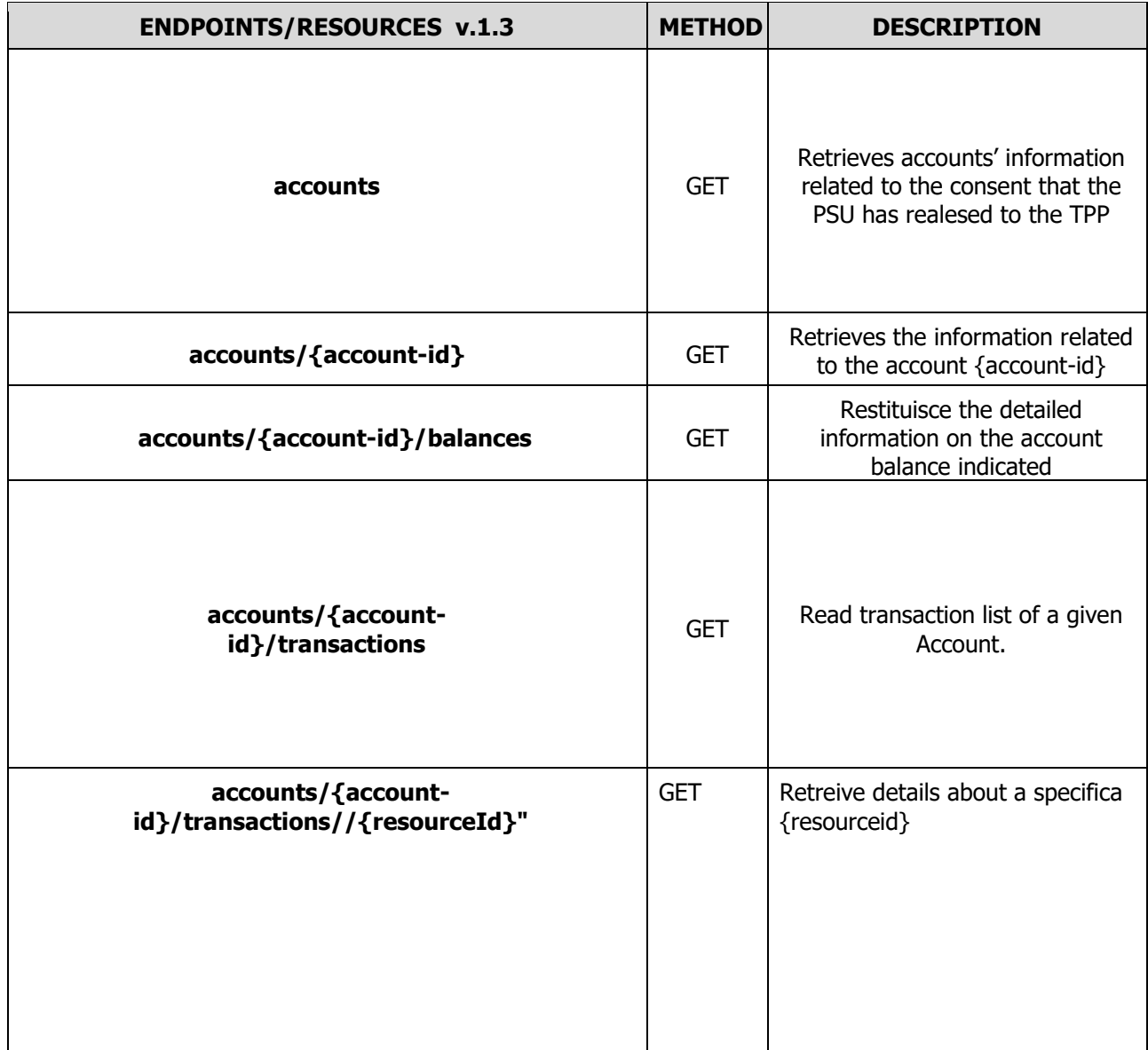

#### • **Consent**

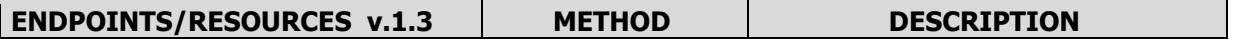

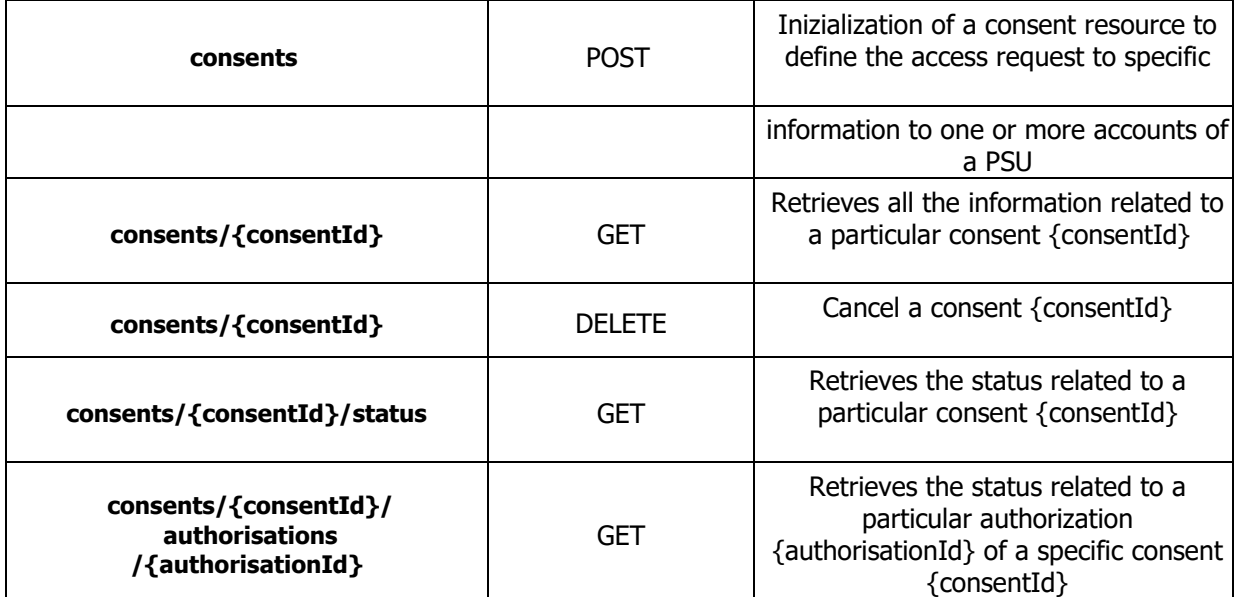

## • **Funds-Confirmations**

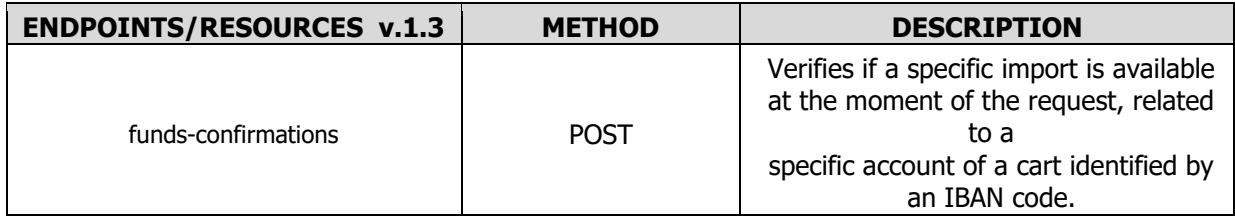

# <span id="page-5-0"></span>**2.3 Preliminary Information**

This paragraph, describes some detailed information for the Payment Istitution of CSE related to PSD2.

# <span id="page-5-1"></span>2.3.2 Payment and Product Typologies Managed

This paragraph describes the the payment and product typologies managed by CSE.

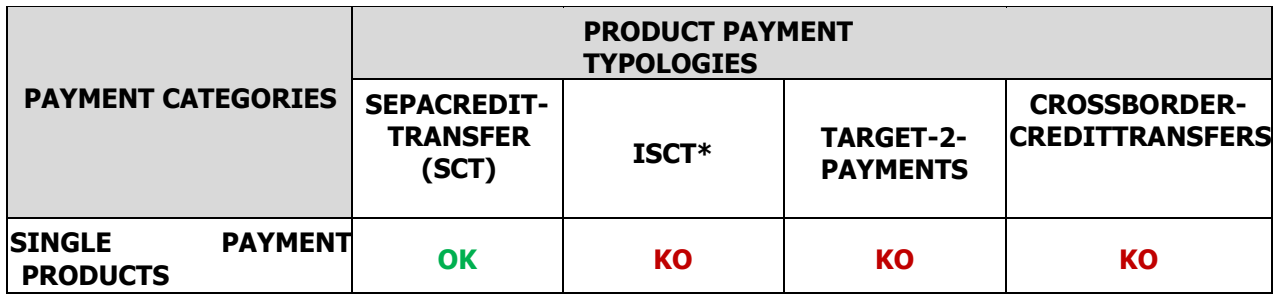

## \* ISCT means **Instant Sepa Credit Transfer**

## <span id="page-5-2"></span>**2.4 Resources Status**

Here below the available status for the following resources:

### <span id="page-5-3"></span>2.4.1 SCA

Here below the available status for SCA process:

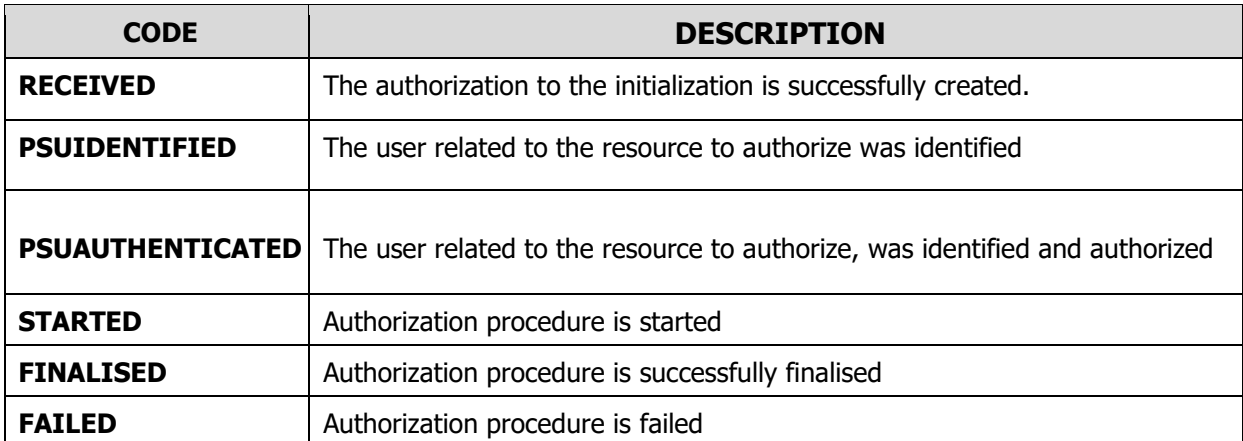

# <span id="page-6-0"></span>2.4.2 Consent

Here below the available status for a Consent.

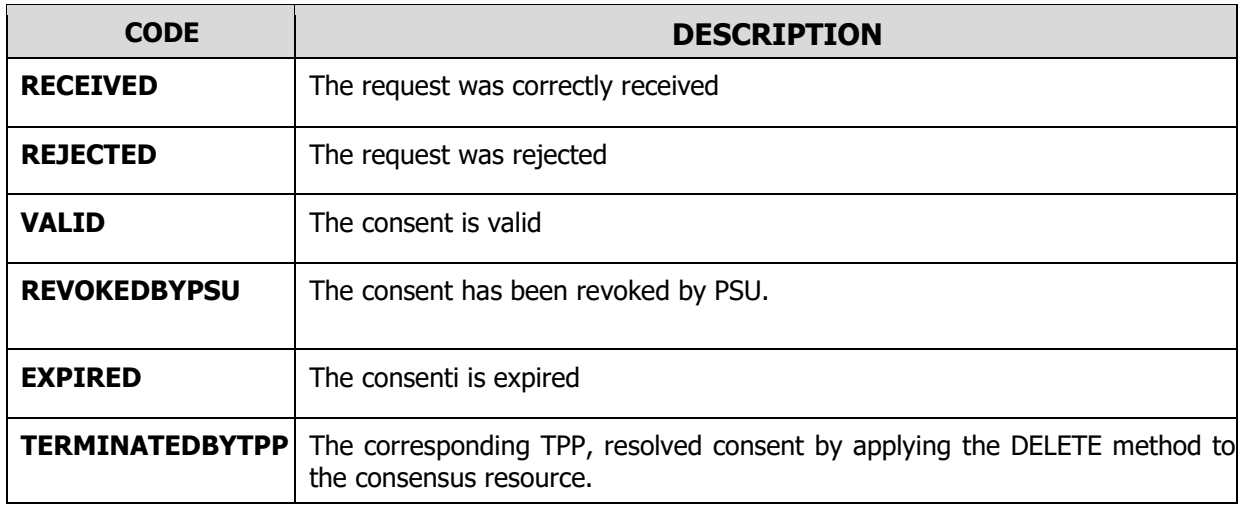

# <span id="page-6-1"></span>2.4.3 Single Payment

Here below the status, used by the ASPSP, in the inalization payment process:

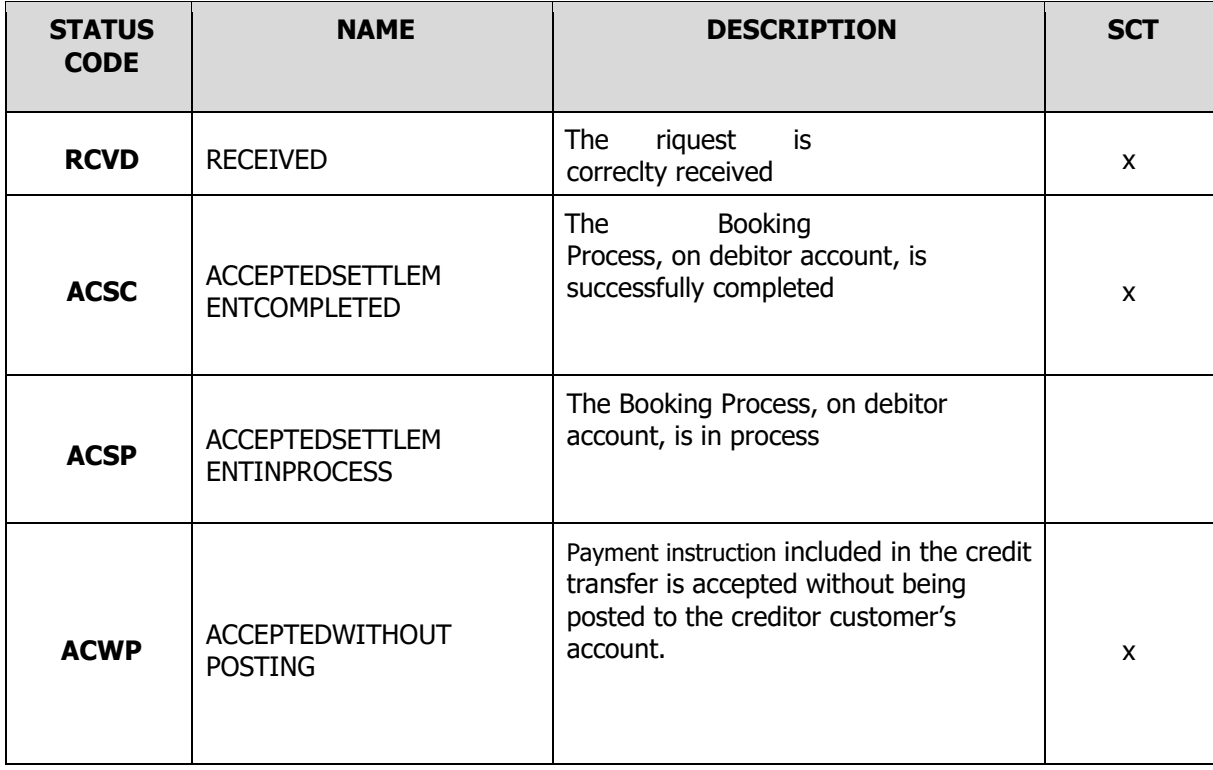

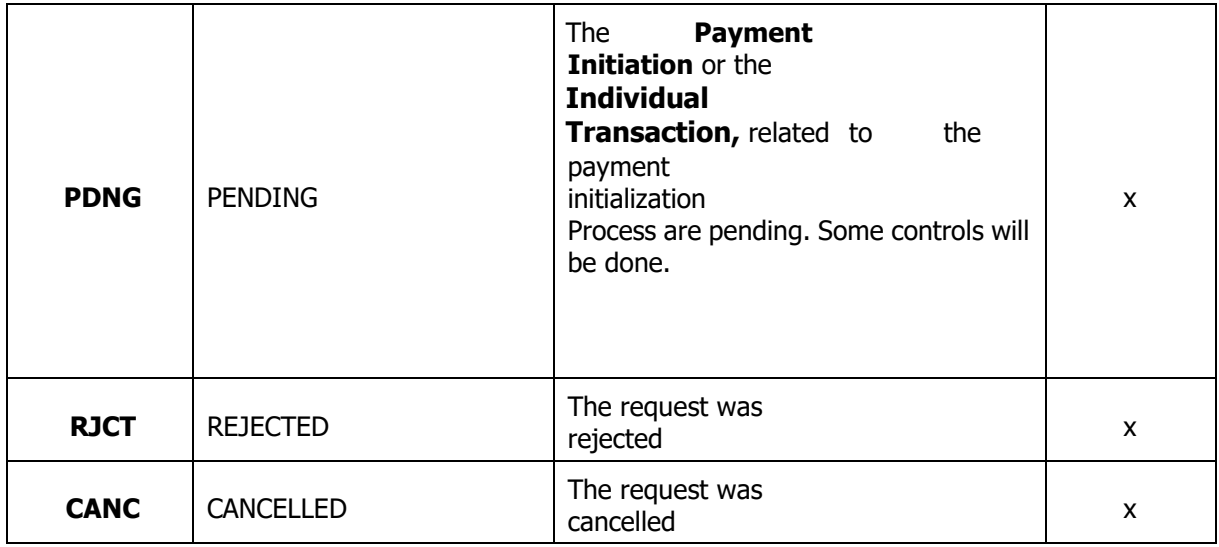